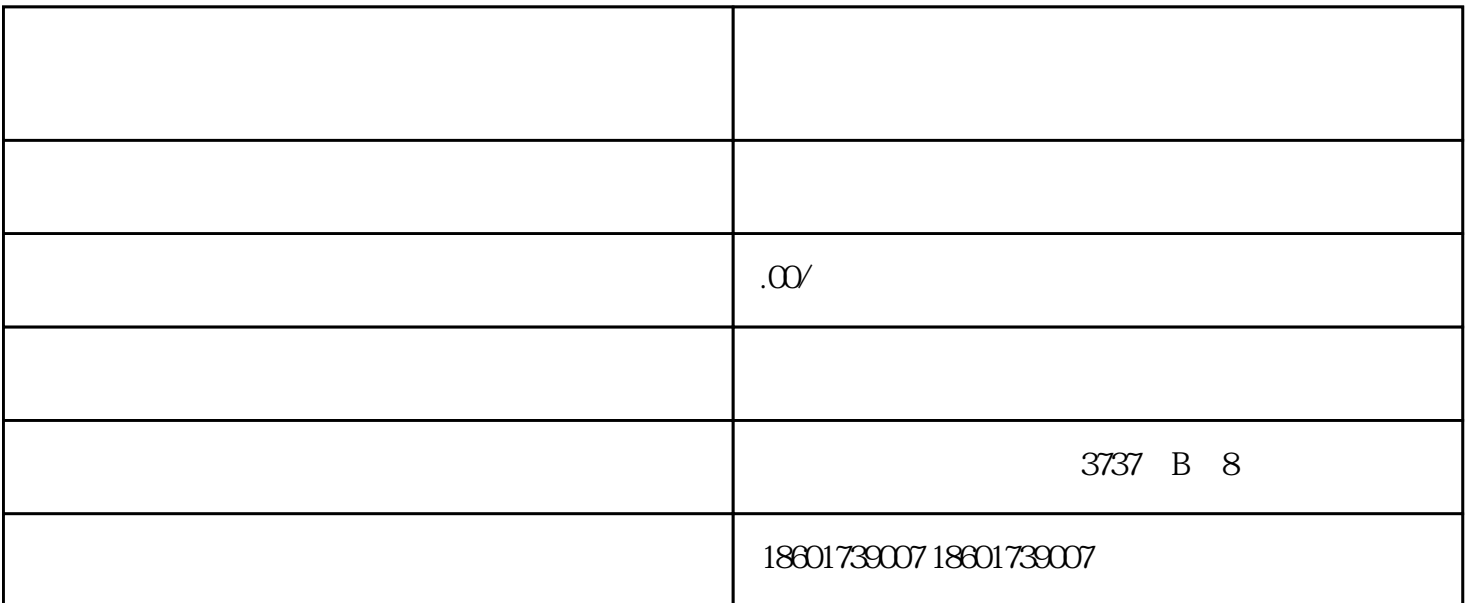

 $\frac{1}{2}$  , and the contract of the contract of the three contracts  $\frac{1}{2}$  , and  $\frac{1}{2}$  , and  $\frac{1}{2}$  , and  $\frac{1}{2}$  , and  $\frac{1}{2}$  , and  $\frac{1}{2}$  , and  $\frac{1}{2}$  , and  $\frac{1}{2}$  , and  $\frac{1}{2}$  , and  $\frac{1}{2}$ 

 $2$ 

 $1$ 

 $3<sub>1</sub>$ 

 $4<sub>1</sub>$ 

 $5\,$ 

 $1$ 

 $2$   $\hspace{1cm}$   $\hspace{1cm}$   $\hspace{1cm$ 

 $3$ ,

- 4、公安局备案,刻"报关专用章"一枚。  $5\,$  $6$
- $7$ 
	- $8<sub>5</sub>$